How To Setup Wireless Network In [Windows](http://newfile.ozracingcorp.com/get.php?q=How To Setup Wireless Network In Windows 7 Desktop) 7 Desktop >[>>>CLICK](http://newfile.ozracingcorp.com/get.php?q=How To Setup Wireless Network In Windows 7 Desktop) HERE<<<

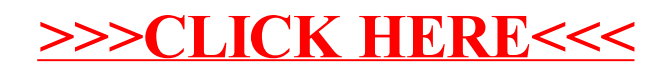